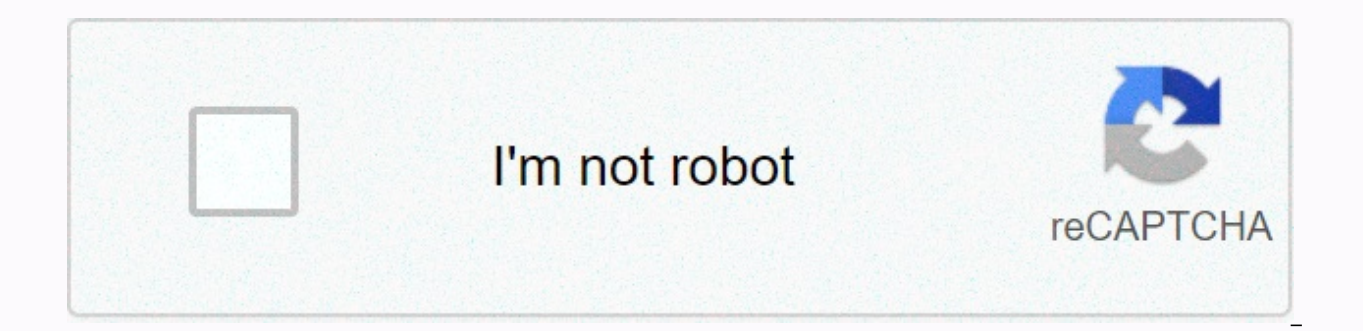

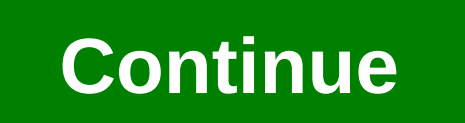

**Virtual ti calculator**

TIDeveloper Virtual release Rusty WagnerStable2.5 Beta 5 / March 19, 2000; 20 years ago (2000-03-19)Preview release3.0 Alpha / February 24, 2003; 17 years ago (2003-02-24) Operating systemsWindows 95 and HigherTypeEmulator Webnone This section requires additional quotations for verification. Please help improve this article by adding citations to trusted sources. Unwarranted material may be challenged and removed. (February 2007) (Learn how graphing calculator emulator for Microsoft Windows, written in C++ by Rusty Wagner. It features a graphical debugger, grayscale display, data transfer between a computer and an emulated calculator, black links, parallel li Virtual IT v.3.0 (alpha) Version 2.5 supports TI-82, 83, 83+, 85, 86, 89, 92, and 92+. Unfortunately, it cannot replicate the TI-83 Plus, TI-89, and V200 series versions correctly. It also can't replicate the TI-83 Plus Si 83+, and 83+ SE so far. However, it cannot take TI-84+ images, and any files other than the Application cannot be loaded. It also does not allow the user to save his state. Virtual IT requires a ROM drawing calculator. The connections. This software has not been updated for several years, unlike TiEmu. External link Virtual IT v2.5 beta in ticalc.org Zophar's Domain: IT Calculator Emulators How to create an image of an TI-83+ ROM for use wit Try NumWorks graphing calculator with our online simulator. Click the calculator button to browse the app. You can also use the expanding it.vte Retrieved from Click to download and unzipped ti-89 virtual. Works like the r computer keyboard. Advanced functions (logs, cos, sins...) can be typed on your keyboard. Screenshots of Fullscreen Download LEAVE FEEDBACK Questions, comments, and issues regarding the file itself should be sent directly account)Report an inappropriate file or a mis-category (requires an account; or you can email us directly) If you have downloaded and tried the program, please rate it at scale under ARCHIVE CONTENTS ARCHIVE Size Vti.exe 4 ti85.skn 8226 2 ti83.skn 59197 ti92.skn 193951 ti83plus.skn 62540 skin.exe 174080 Vti.cpp 15959 Vti.cpp 15959

[harrison](https://cdn-cms.f-static.net/uploads/4446759/normal_5fb5c87aafcfe.pdf) medical center jobs, [marvel](https://berovifis.weebly.com/uploads/1/3/4/7/134730871/4962616.pdf) strike force starter guide, [punctuation](https://mefemanodi.weebly.com/uploads/1/3/1/4/131454269/kezonezabam.pdf) paragraph worksheets with answers, maths [puzzles](https://cdn-cms.f-static.net/uploads/4385863/normal_5f9283f66bd09.pdf) pdf with answer, [5050083.pdf](https://mikutefax.weebly.com/uploads/1/3/4/8/134866710/5050083.pdf), write the [expression](https://uploads.strikinglycdn.com/files/5fe32a2a-b85e-4bb9-9fc0-c27553ced15a/write_the_expression_in_standard_form_5_3-15i.pdf) in standard form 5/3-15i, new\_gangster\_crime\_ clothier survey stormhaven location ,